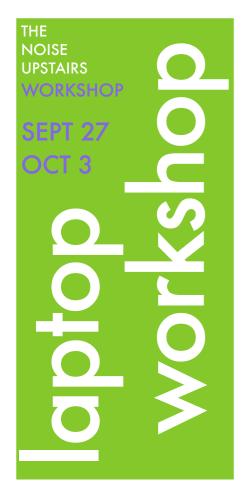

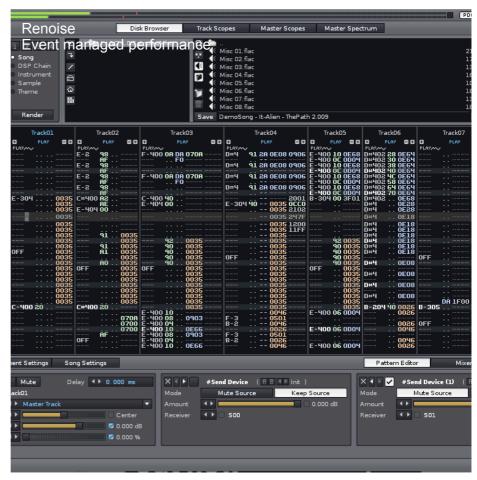

## THE NOISE UPSTAIRS presents a FREE Laptop Workshop at FUEL Cafe 448 Wilmslow Road, Withington

Have you ever wondered how people 'play' a laptop? Ever wanted to find out more yourself?

Laptops make great musical instruments; there's so much you can do withthem. Effects, live coding, processing, sampling just some of the funyou can have with a laptop. Laptops are increasingly ubiquitous while the capabilities and instrumental performance opportunities are ever increasing. We are offing a free laptop noise making workshop at the end September. This will involve two workshops and then an ensemble performance at the October Noise Upstairs. All you need is a laptop, boldness and a desire to imagine something un-heard.

If you have a laptop, then you can make music.

During the course of this workshop you will go from exploring the musical possibilities of pre built applications to exploring the physical sonority of the laptop. Exploring ensemble methods of playing and collaborating the workshops will seek to facilitate further ongoing play. In preparation for the final performance we shall be experimenting with the ultimate flexibility of live coding within the Chuck programming environment.

We will provide you with ideas and links to software capable of expanding you laptop into a noise machine. Suggestion of ways to listen and the kind of musical sonority available. Initially we will suggest playing techniques with existing software before exploring the opportunities of live coding to create a customizable, individual instrument. Interface wise its just what a laptop came with, ascii keyboard, track pad, mic, linein and/or webcam

| contents:                  |   |
|----------------------------|---|
| Explanation and Basics     | 1 |
| Laptop 101                 | 2 |
| Breakdown of Process       | 3 |
| Further Information/Signup | 4 |
|                            |   |

The Noise Upstairs
WORKSHOPS
10/2009

The Noise Upstairs is a free improvisation jam night that has been bringing you some of the most exciting noisicians for the last two years. As part of The Noise Upstairs new proactive facelift, we are offering quarterly workshops, which will run on the weekends preceding the jam night, culminating in a 'featured performer(s)' spot on the night. If you are interested in taking part in the jam night, or the workshop, or for any other Noise related activities, visit the webpage at <a href="https://www.thenoiseupstairs.com">www.thenoiseupstairs.com</a> and drop us a line, or sign up for the mailing list.

### **Laptop 101**

- 1. Live Coding writing code in real time to create sonic material, musical structure and dynamic interaction. try ChucK, Supercollider, Max/MSP
- 2. Sample Playing reuse previously record material with playback controls, looping, playback speed. try PD, Max/MSP, Logic, Cubase, Finder
- 3. Effects Processing treat live audio input or recorded material with effects altering parameters with player input using either vanilla laptop input or more exotic devices. try PD, Max/MSP, Cubase
- 4. Synthesis Generation generate new sounds as either source material for other processing, to be sampled or just performed. Chuck, SuperCollider, CSound

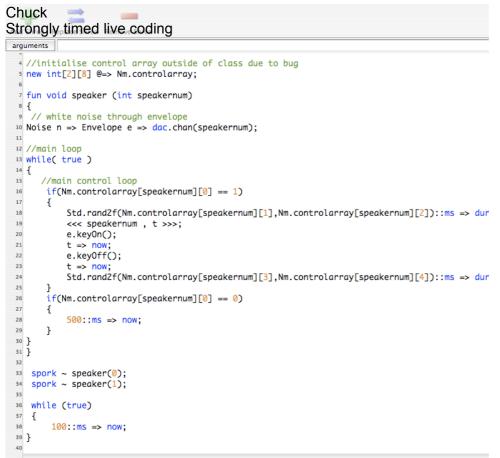

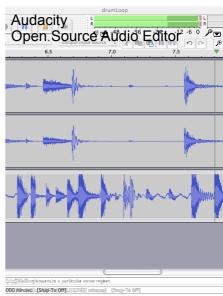

Scott Hewitt has been making music with computers since he was 16 and enjoys improvising and performing laptop music. When not playing Scott directs the Huddersfield Experimental Laptop Orchestra and is a co-founder of the Inclusive Improv.

www.scotthewitt.co.uk

www.inlcusiveimprov.co.uk

www.ablelemon.co.uk/helo

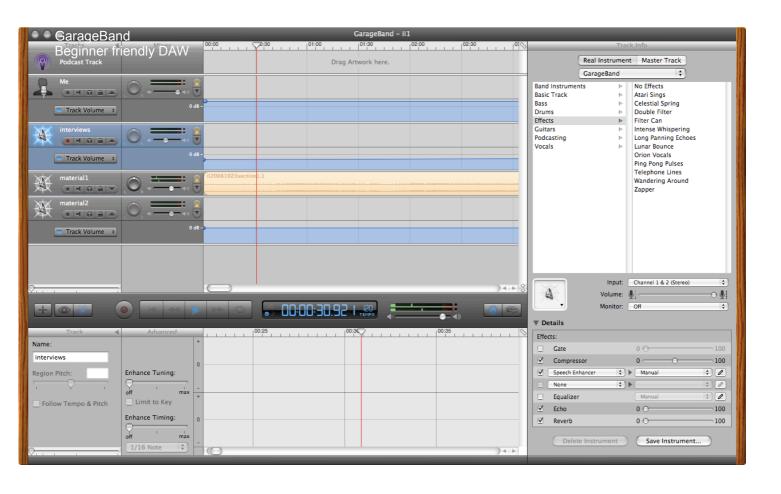

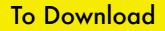

Sample Looper <u>www.ablelemon.co.uk/code</u>

miniAudicle <u>audicle.cs.princeton.edu/mini</u>

Max/MSP Runtime <u>www.cycling74.com</u>

Audacity <u>audacity.sourceforge.net</u>

Renoise <u>www.renoise.com</u>

Chuck <a href="http://chuck.cs.princeton.edu/">http://chuck.cs.princeton.edu/</a>

#### Max MSP

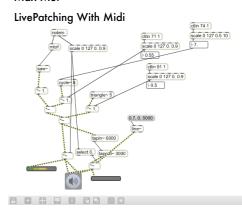

#### Interested in more?

Sign up to the Noise Upstairs mailing list to find out about future workshops, performances, and events.

Visit <u>www.thenoiseupstairs.com</u> to sign up.

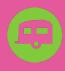

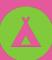

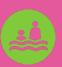

# Recommended Listening

TOPLAP001 - A brief history of live coding

League of Automatic Music Composers -1978-198 Lawrence Casserley, Jeffrey Morgan - Room 2 Room

#### Further Information...

#### Laptop Links

TOPLAP => <a href="http://www.toplap.org/">http://www.toplap.org/</a>

ChucK => http://chuck.cs.princeton.edu/

Max/MSP => www.cycling74.com

Inclusive Improv Live Coding => http://www.inclusiveimprov.co.uk/livecoding

Real DJ's Code Live =>

http://www.wired.com/print/science/discoveries/news/2006/07/71248

LOSS Live Code => http://livecode.access-space.org

PLOrk => http://plork.cs.princeton.edu

HELO => www.ablelemon.co.uk/helo

SuperCollider => http://supercollider.sourceforge.net/

#### To Read

Bang PD

http://pd-graz.mur.at/label/book01

The Digital Artists Handbook (Sound Section) <a href="http://www.digitalartistshandbook.org">http://www.digitalartistshandbook.org</a>

Live coding in laptop performance NICK COLLINS, ALEX McLEAN, JULIAN ROHRHUBER and ADRIAN WARD

NRCI: SOFTWARE TOOLS FOR LAPTOP ENSEMBLE Christopher Burns and Greg Surges

The Computer Music Tutorial

ChucK Manual

**Curtis Roads** 

http://chuck.cs.princeton.edu/release/files/chuck\_manual.pdf

#### How to Take Part:

#### Laptop Workshop

Interested in signing up for the workshop? Follow the two easy steps below and you'll be making all sorts of hideous noise.

#### Buy/Borrow a Laptop

Any will do, so long as it runs either Mac OS X, Windows, or even Linux.

#### Book your seat

Given the limited space we have available to us (upstairs at Fuel) we can only accommodate so many

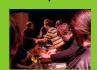

people. As soon as you know you want to be involved, email us at

workshops@thenoiseupstairs.com saying what toy you plan on laptoping, or speak to Anton or Rodrigo at the Noise Upstairs jam.

#### THE NOISE UPSTAIRS

EVERY MONTH ON THE SECOND THURSDAY OF THE MONTH @ FUEL CAFE, WITHINGTON.

FOR MORE INFO:

WWW.THENOISEUPSTAIRS.COM INFO@THENOISEUPSTAIRS.COM